## RT System Editor - #336

## $EC$

2009/01/19 18:12 - n-ando

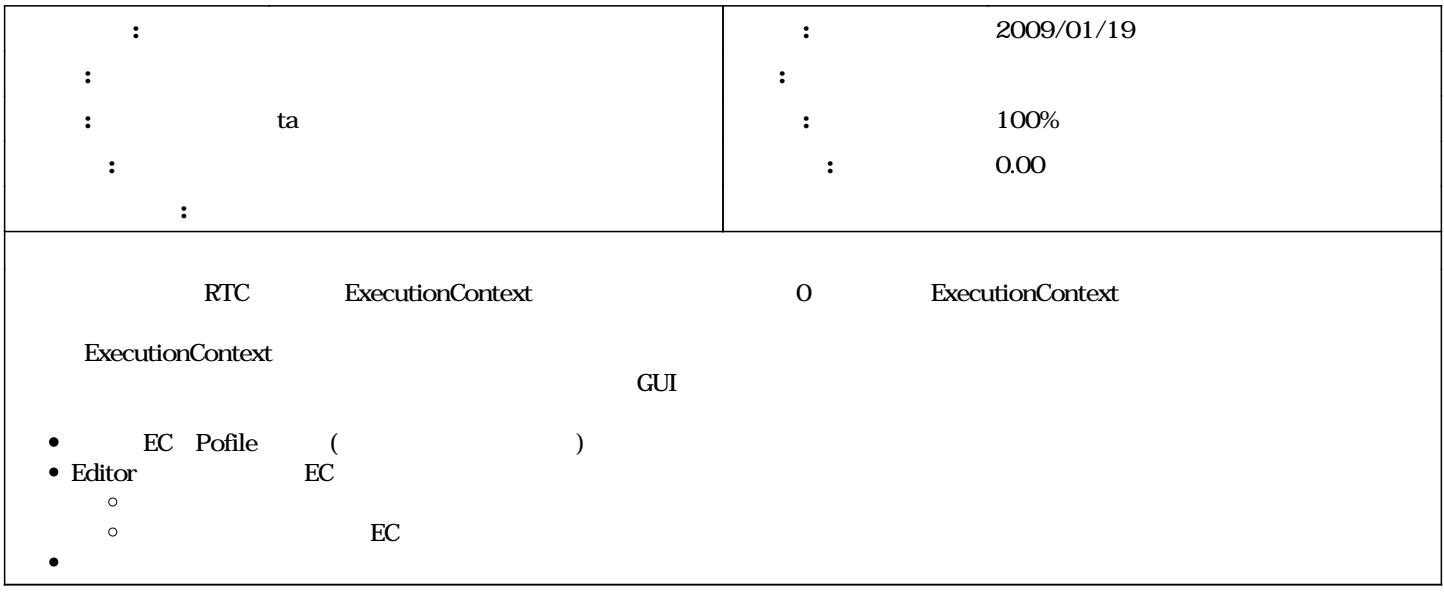

## #1 - 2010/04/06 15:06 - ta

*- ステータス を 新規 から 解決 に変更*

*- n*-ando ta

*- 進捗率 を 0 から 100 に変更*

#2 - 2010/06/01 12:05 - nando

*- ステータス を 解決 から 終了 に変更*